## **Interface Decal Dimensions**

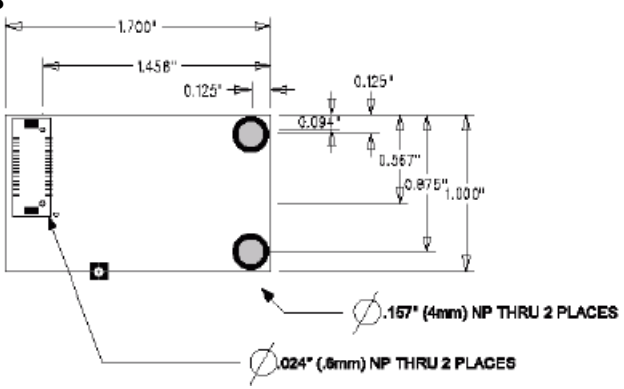

# **Components**

### **Microcontroller (U2)**

The 8-bit flash-based ATmega 128L/ATmega64L microcontroller contains software for the configuration and control of the RM2420, AMC and network functions, and the user-defined application software. The microcontroller utilizes a 32.768KHz crystal for MAC timing and power management, as well as external crystal operating at 8Hz. A variety of peripherals are routed to headers on the Developer Kit carrier board for application development. For detail information on the microcontroller, see www.atmel.com.

When configuring the Ember Studio Debug Reader, enter the following baud rate into the Debug Preference Window: 100,000. This rate is set by the microcontroller operating frequency.

#### **Radio (U5)**

The radio is an RM2420, a true single-chip 2.4GHz IEEE 802.15.4 – compliant and Zigbee-ready radio frequency transceiver designed for low-power and low-voltage wireless applications. It includes a digital direct sequence spread-spectrum (DSSS) baseband modem with an effective data rate of 250kbps.

#### **Channel Frequencies**

These channels are equivalent to IEEE 802.15.4 channels 11 to 26. **RM2420 Channel Frequencies (GHz)** 

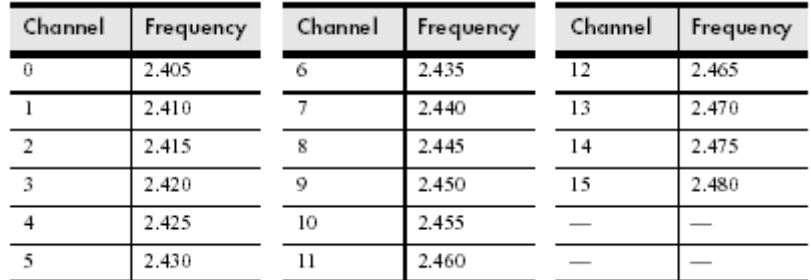

## **Pin Layout**

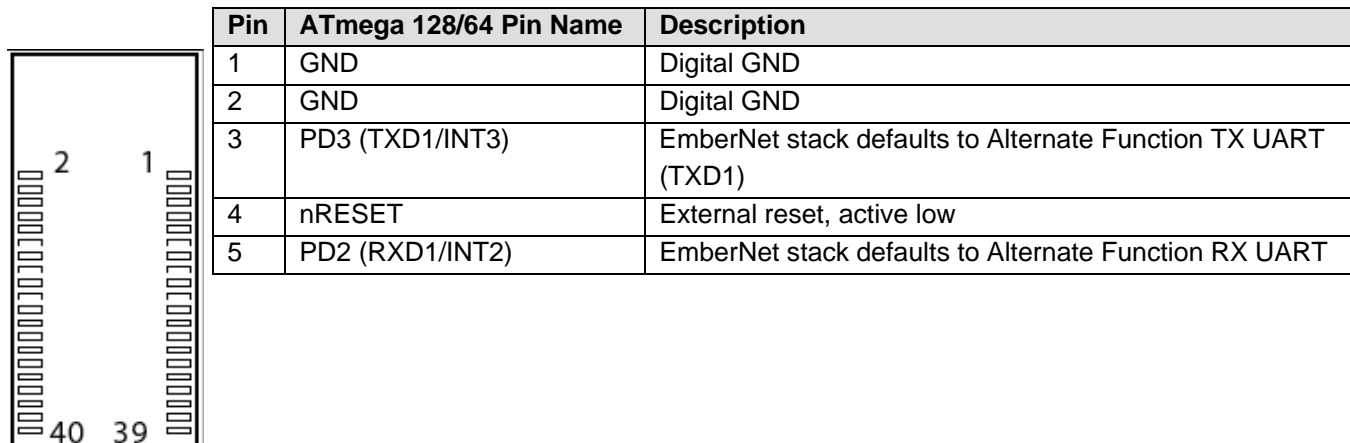

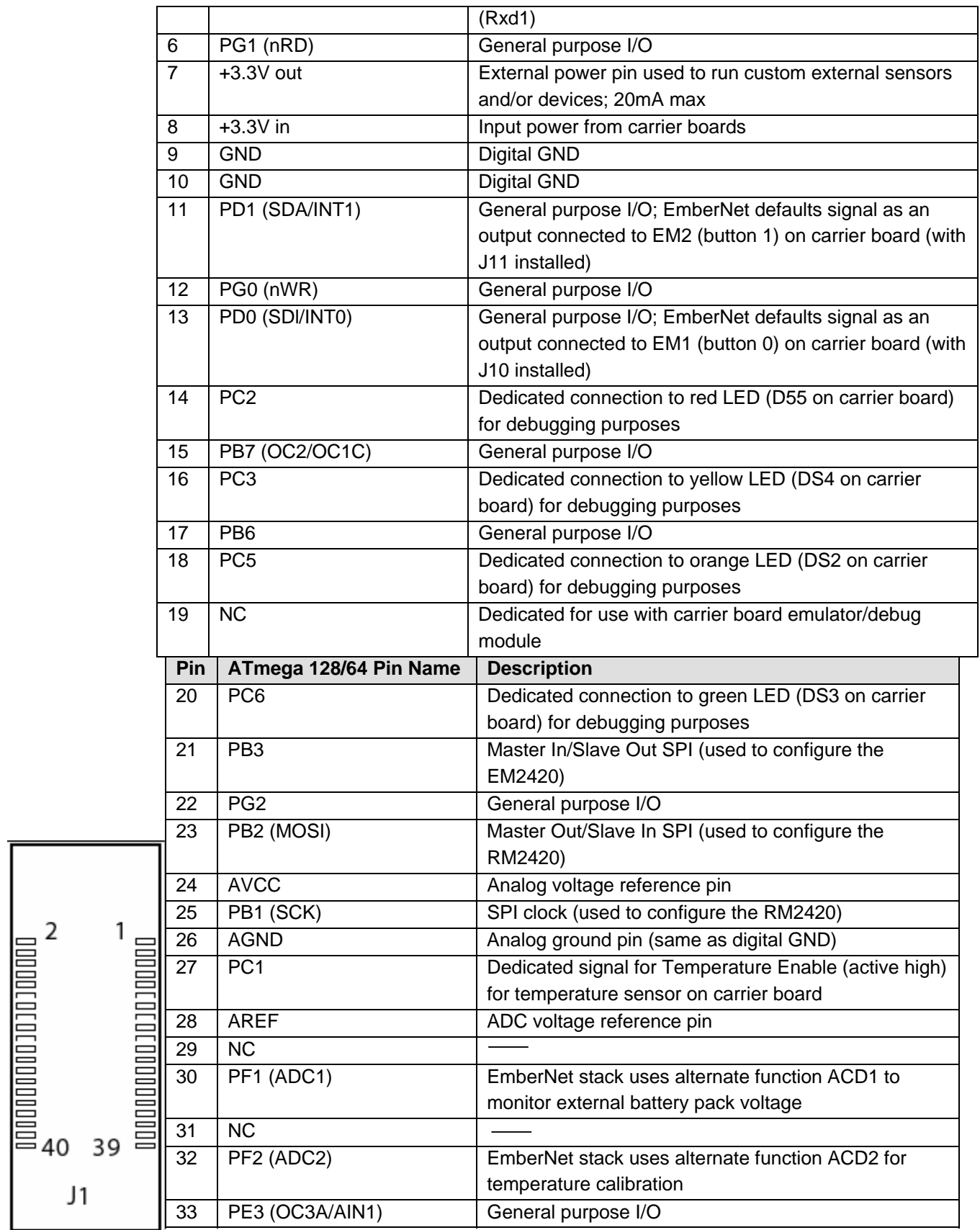

Viewed from bottom

 $\overline{\mathbf{c}}$ 

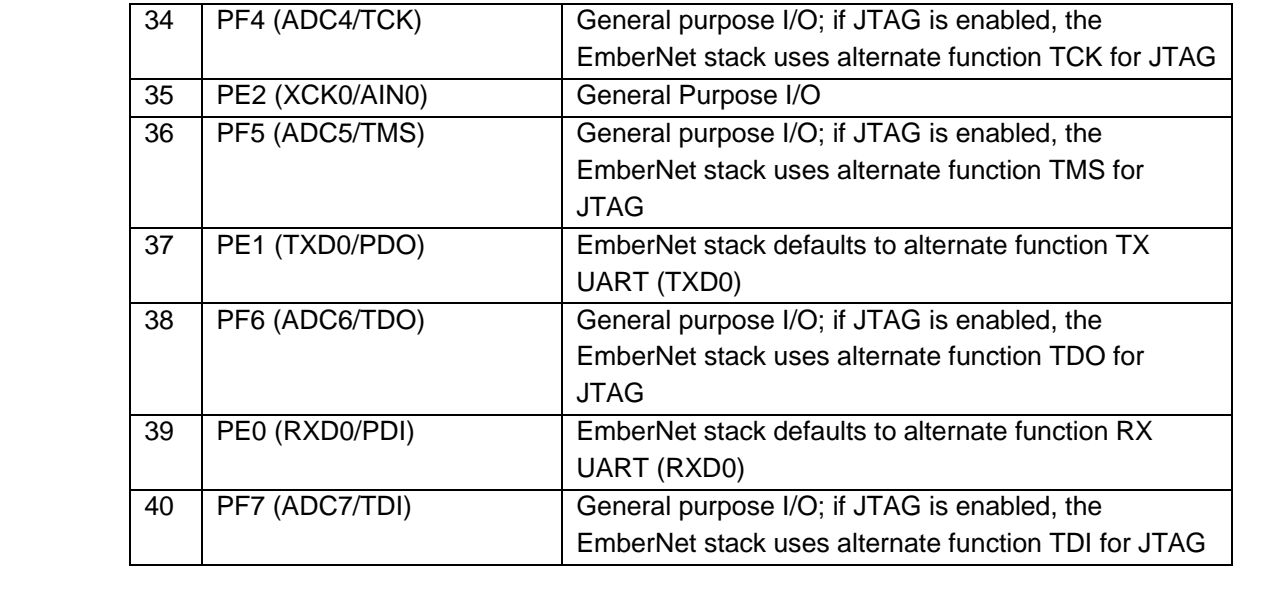